# **DESARROLLO DE UNA APLICACIÓN EN LENGUAJE JAVA UTILIZANDO LA METODOLOGÍA ANÁLISIS ESTRUCTURADO MODERNO**

#### *Fabiola Sánchez Galván*

Instituto Tecnológico Superior de Tantoyuca *fabiolasanchezgalvan@gmail.com*

#### *Horacio Bautista Santos*

Instituto Tecnológico Superior de Tantoyuca *horacio\_bautista@hotmail.com*

#### *Alberto A. Aguilar Lasserre*

Instituto Tecnológico Superior de Tantoyuca *albertoaal@hotmail.com*

#### **Resumen**

El objetivo de este trabajo fue implementar paso a paso la metodología de Edward Yourdon para el diseño de software; se aplicó a un caso práctico de desarrollo de software para determinar el nivel de riesgo ergonómico en puestos de trabajo utilizando el método REBA y lógica difusa. El software construido se probó en cuatro casos de estudio con un total de 16 posturas y permitió calcular de forma rápida el nivel de riesgo ergonómico para cada postura específica del trabajador.

**Palabras clave**: Análisis estructurado, programación orientada a objetos, riesgo ergonómico, lógica difusa

#### **Abstract**

*The aim of this work was to implement step by step Edward Yourdon methodology for software design; It was applied to a practical case of software development to determine the level of risk ergonomic workstations using the REBA method and* 

fuzzy logic. The built software was tested in four case studies with a total of 16 *positions and allowed to calculate quickly ergonomic risk level for each specific position of the worker.*

*Keywords: Structured analysis , OOP , ergonomic risk , fuzzy logic*

## **1. Introducción**

*.*

La ingeniería de software está compuesta por una serie de modelos que abarcan los métodos, las herramientas y los procedimientos. Estos modelos se denominan frecuentemente paradigmas de la ingeniería del software y la elección de un paradigma se realiza básicamente de acuerdo a la naturaleza del proyecto y de la aplicación, los controles y las entregas a realizar.

El presente trabajo consiste en construir un software que determine el nivel de riesgo ergonómico en puestos de trabajo utilizando los métodos REBA y lógica difusa. El primer método es propuesto por Sue Hignett & Lynn McAtamney y el segundo por Aguilar Lasserre, docente del Instituto Tecnológico de Orizaba.

Para la construcción del software se aplican técnicas de Programación Orientada a Objetos combinada con la metodología Análisis Estructurado Moderno propuesta por Edward Yourdon, destacando la aplicación del modelo esencial y sus herramientas de modelado como diagramas de flujo de datos, diccionario de datos, especificaciones de proceso, diagrama entidad-relación, entre otros.

#### **2. Descripción del Método**

Para la construcción del software para determinar el nivel de riesgo ergonómico de puestos de trabajo mediante los método REBA y lógica difusa se utilizó la metodología Análisis Estructurado Moderno de Edward Yourdon y los paradigmas de la Programación Orientada a Objetos. Se contemplaron cuatro modelos: el modelo ambiental que incluye la declaración de propósitos, el diagrama de contexto y la lista de acontecimientos; el modelo de comportamiento que representa gráficamente diagramas de flujo de datos y las especificaciones de procesos; el modelo de implantación del usuario que cubre los aspectos de distribución entre

personas y máquinas; y el modelo de implantación de sistemas que se divide en procesador y tareas.

## **3. El modelo ambiental**

El propósito del software de aplicación propuesto es utilizar los métodos REBA (Rapid Entire Body Assessment) y Lógica Difusa para determinar el nivel de riesgo ergonómico en las posturas de los trabajadores.

La figura 1 es una representación gráfica del flujo de datos a través del software de aplicación propuesto.

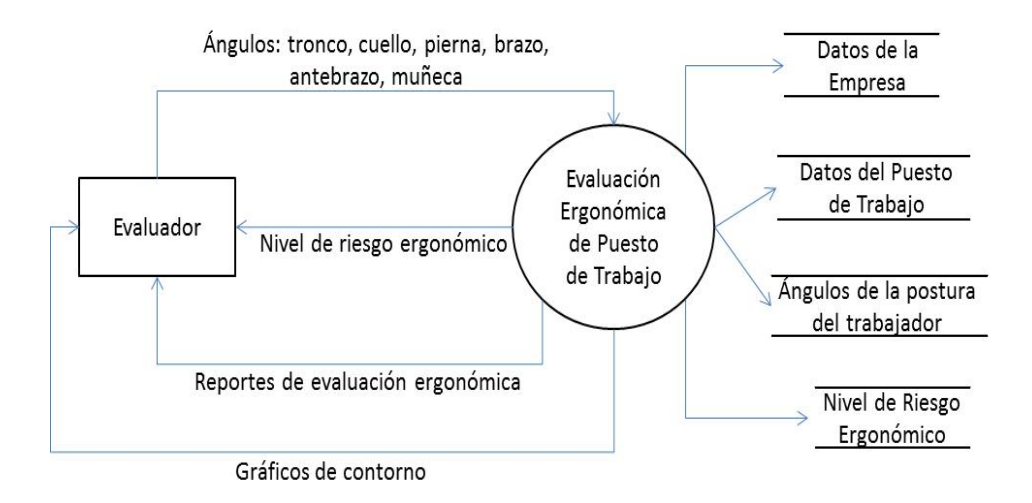

Figura 1 Diagrama de Contexto del software propuesto.

La lista de acontecimientos del software propuesto consiste en seis acontecimientos principales:

- 1. El evaluador requiere realizar un estudio del nivel de riesgo ergonómico de los trabajadores de una empresa.
- 2. El evaluador requiere almacenar el nombre de la empresa, su domicilio, el sector al que pertenece, el nombre de sus trabajadores y el puesto de trabajo que desempeña.
- 3. El evaluador requiere conocer el nivel de riesgo ergonómico de las posturas de un trabajador utilizando el método REBA (Rapid Entire Body Assessment).
- 4. El evaluador requiere conocer el nivel de riesgo ergonómico de las posturas de un trabajador utilizando el método Lógica Difusa.
- 5. El evaluador requiere un imprimir el resultado del nivel de riesgo ergonómico de la postura del trabajador.
- 6. El evaluador requiere visualizar de manera gráfica el comportamiento de una parte del cuerpo del trabajador: tronco, cuello, piernas, brazo, antebrazo, muñeca.

# **El modelo de comportamiento**

En el modelo de comportamiento los acontecimientos propuestos en el modelo ambiental son representados gráficamente a través de diagramas de flujo de datos. También es necesario indicar las especificaciones de los procesos, realizar un diccionario de datos y modelo un entidad relación:

- Acontecimiento 1: El estudiante-evaluador requiere conocer el nivel de riesgo ergonómico del trabajador utilizando el método REBA:
	- $\checkmark$  Para que el evaluador pueda realizar la evaluación del nivel de riesgo ergonómico de un trabajador, requiere previamente conocer el puesto de trabajo y sus actividades desempeñadas. También requiere tomar fotografías del trabajador durante su jornada laboral y determinar cuáles serán las posturas que requieren una evaluación ergonómica.
	- $\checkmark$  El evaluador puede utilizar una AUTOCAD o cualquier otra herramienta que le permita medir los ángulos de cada una parte del cuerpo.
- Acontecimiento 2: El estudiante-evaluador requiere conocer el nivel de riesgo ergonómico del trabajador utilizando lógica difusa:
	- $\checkmark$  Para que el evaluador pueda realizar la evaluación del nivel de riesgo ergonómico de un trabajador, requiere previamente conocer el puesto de trabajo y sus actividades desempeñadas. También requiere tomar fotografías del trabajador durante su jornada laboral y determinar cuáles serán las posturas que requieren una evaluación ergonómica.
- $\checkmark$  El evaluador puede utilizar una herramienta como AUTOCAD o cualquier otra herramienta que le permita medir los ángulos de cada una parte del cuerpo.
- Acontecimiento 3: El estudiante-evaluador requiere un imprimir el resultado del nivel de riesgo ergonómico de la postura del trabajador:
	- $\checkmark$  Para imprimir el nivel de riesgo ergonómico el evaluador requiere saber de qué trabajador imprimirá el reporte y cuál método quiere visualizar (REBA o Lógica Difusa).
	- $\checkmark$  El evaluador podrá imprimir diferentes tipos de reportes:
		- a) Listado general de todos los trabajadores a los que se realizó el estudio ergonómico con ambos métodos REBA y Lógica Difusa.
		- b) Informe del nivel de riesgo ergonómico de una determinada empresa, incluyendo el análisis por trabajador.
		- c) Informe del nivel de riesgo ergonómico de un determinado trabajador.
		- d) Informe del nivel de riesgo ergonómico de una determinada postura.
- Acontecimiento 4: El evaluador requiere visualizar de manera gráfica el comportamiento de una parte del cuerpo del trabajador: tronco, cuello, piernas, brazo, antebrazo, muñeca:
	- $\checkmark$  Se presume que si se mantienen constantes los datos de entrada y se varía el ángulo de una de las partes del cuerpo, se podrá generar una "especie" de simulación con diferentes niveles de riesgo ergonómico, los cuales podrán ser representados en gráficos de contorno o gráficos de superficie.
	- $\checkmark$  Se presume también la visualización de gráficos de contorno al aplicar fuerza bruscamente, torsión en una de las partes del cuerpo y aumentar el peso de la carga, si es que ésta existiera.
- $\checkmark$  Los gráficos de contorno utilizan los archivos con extensión TXT que son generados a partir del proceso de "simulación", para cada una de las partes del cuerpo del trabajador.
- $\checkmark$  Los archivos TXT contienen los resultados de los niveles de riesgo ergonómico variando el ángulo de una de las partes del cuerpo del trabajador.

#### **El diagrama entidad-relación**

La figura 2 muestra el diagrama entidad-relación propuesto para el desarrollo del software, la tabla empresa permite almacenar el nombre de la empresa, su dirección y a qué sector de la industria pertenece. La tabla trabajador almacena el nombre del trabajador, su sexo y algunas observaciones que éste pueda tener. La tabla puesto almacena el puesto de trabajo y alguna breve descripción de las actividades realizadas. El puesto del trabajador no está ligado completamente al trabajador debido a que en ocasiones un mismo trabajador pueda desempeñar diferentes actividades de trabajo. Se considera que la tabla datos es la más importante, debido a que en ella se almacenan los ángulos de las partes del cuerpo de los casos de estudio y los resultados de la evaluación ergonómica.

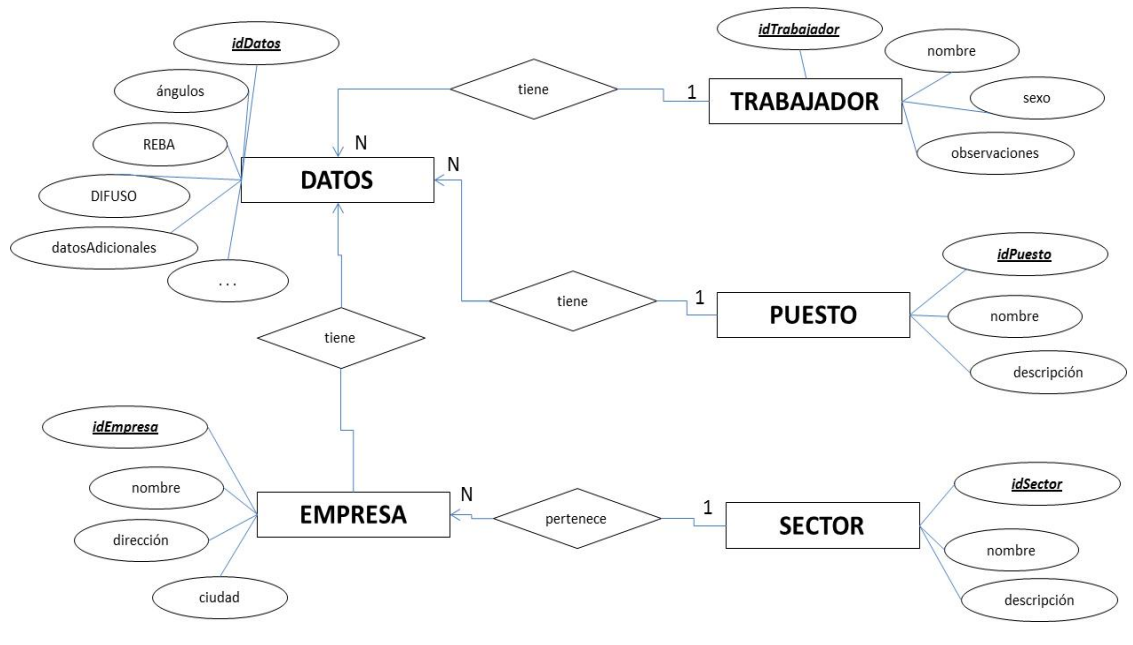

Figura 2 El diagrama entidad-relación.

# **4. El modelo de comportamiento**

Los diagramas de estructura describen los procesos que son necesarios para la construcción del software, así como la interacción con otros módulos y el orden en que deben ejecutarse.

La figura 3 muestra el diagrama de estructura para actualizar el contenido de la base de datos. Esta actualización es a través del módulo de captura de datos de las tablas Sector, Empresa, Puesto de Trabajo, Trabajador o el módulo de Evaluación ergonómica.

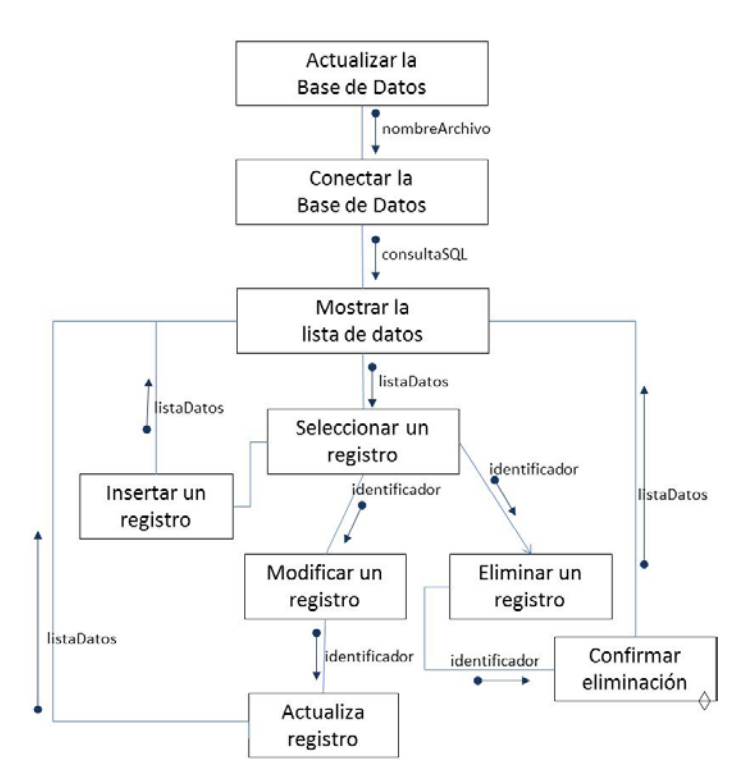

Figura 3 Diagrama de estructura para actualizar la base de datos.

La figura 4 detalla el diagrama de estructura para determinar el nivel de riesgo ergonómico del puesto de trabajo, éste funciona en combinación con el proceso actualización de base de datos (figura 3). Una vez capturados los datos requeridos, se ejecuta el proceso del método REBA, el proceso del método con lógica difusa y se almacenan los resultados en la base de datos. Posteriormente podrán imprimirse los reportes correspondientes.

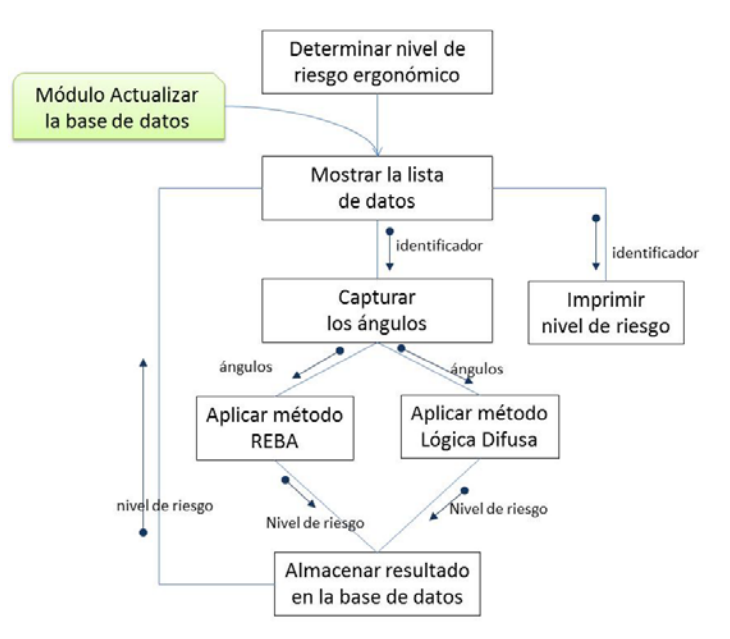

Figura 4 Diagrama de estructura para determinar el nivel de riesgo ergonómico.

El proceso para visualizar un gráfico de contorno se muestra en la figura 5. Este proceso requiere del módulo Actualizar la base de datos y Determinar el nivel de riesgo ergonómico. Una vez que se haya seleccionado un elemento de la lista de datos, se podrá ejecutar el proceso de simulación que a su vez genera los archivos TXT. Estos archivos son necesarios para visualizar el gráfico de contorno.

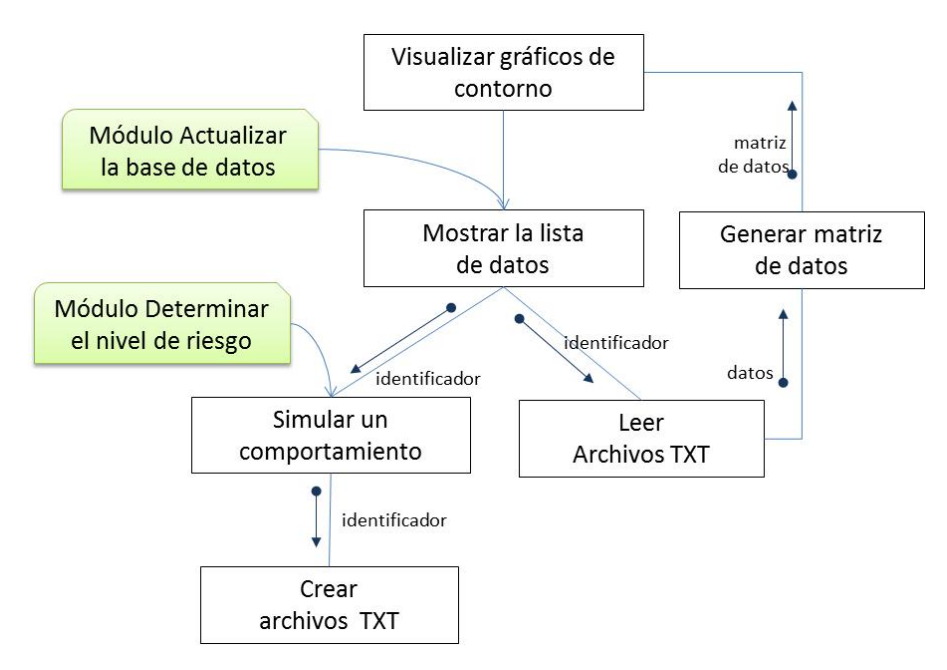

Figura 5 Diagrama de estructura para visualizar los gráficos de contorno.

## **5. El modelo de implantación del usuario**

### **Determinación de la interfaz humana**

El ambiente del software utiliza interfaces gráficas que contiene menús, submenús, barra de herramientas y botones, que le permiten al usuario interactuar con el software. Se utilizan botones para que el usuario determine qué actividades realizar. Entre ellas podemos mencionar la operación de agregar, modificar y eliminar un dato de las tablas empresa, sector, puesto, trabajador o evaluación de nivel de riesgo.

Se presentan en forma de lista los datos que se encuentran almacenados en cada tabla, el usuario seleccionará un elemento de la lista y podrá realizar la operación de modificar o eliminar el dato. Con el botón grabar el usuario le indicará al software que los datos capturados se almacenen en la base de datos. En el menú Ayuda, se puede encontrar conceptos relacionados con evaluación de riesgo laboral y descripciones de qué es lo que realiza el software al presionar cada botón. Como parte del modelo de implantación se propone un mapa de navegación del sistema (figura 6) para modelar las secuencias que el usuario utiliza para comunicarse con el software.

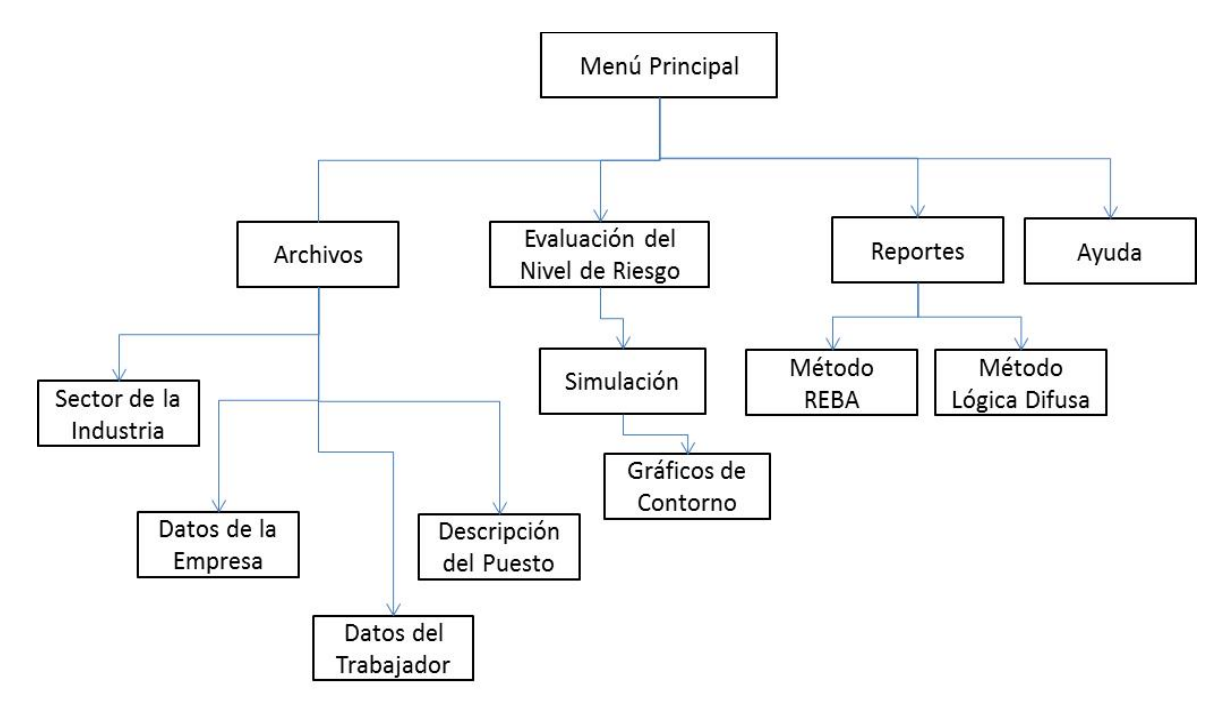

Figura 6 Mapa de navegación del sistema.

## **6. Conclusiones**

Se concluye que la metodología, los artefactos y el lenguaje de programación utilizados en el desarrollo de este trabajo de investigación fueron los adecuados, pues se logró construir una aplicación no robusta en lenguaje JAVA, basada en la metodología Análisis Estructurado Moderno de Edward Yourdon que dio solución a la problemática planteada inicialmente y que fue adecuada a las necesidades del usuario final.

# **7. Referencias**

- [1] Aguilar Lasserre, A. A. (2011). Evaluación de factores de riesgo laboral. Memoria de maestría inédita. División de Estudios de Posgrado I.T.Orizaba.
- [2] Arana de las Casas, N., Sáenz Zamarrón, D., & Floriano Galvaldón, C. (2007). Evaluación ergonómica de la empresa procesos y servicios industriales utilizando los métodos RULA, LEST y procesamiento de imágenes. Sociedad de Ergonomistas de México, AC., 1-21.
- [3] Azpeitia, D., Noriega M., S., & Maldonado M., A. (2005). Diagnóstico y Rediseño ergonómico en el área de corte de una planta maquiladora. Sociedad de ergonomistas de México, A.C., 93-107.
- [4] Flores, Ávila, Espinoza, Cárcamo, Gamboa, & González. (2007). Diseño y usuario: Aplicaciones de la ergonomía. México: Designio.
- [5] Hignett, S., & McAtamney, L. (2000). Technical Note Rapid Entire Body Assessment. Applied Ergonomics, 201-205.
- [6] Joyanes Aguilar, L., & Fernández Azuela, M. (2010). Programación en JAVA. Mc Graw Hill.
- [7] LACCEI. (Seventh, 2009). Latin American and Caribbean Conference for Engineering and Technology. Energy and Technology for the Americas: Education, Innovation, Technology and Practice. San Cristobal, Venezuela.
- [8] Marcos, C., & Belloni, E. (2003). Herramientas y metodologías de análisis estructurado moderno.
- [9] Montiel. (2006). Valoración de la carga postural y riesgo musculo esquelético en trabajadores de una empresa metal mecánica.
- [10] Muñiz, R. G. (s.f.). Manual Básico de Prevención de Riesgos Laborales. Magallanes, Madrid, España: Thomson-Paraninfo.
- [11] Pressman, R. S. (2006). Ingeniería del software. Un enfoque práctico. México: Mc Graw Hill.
- [12] Salinas-Tovar, J. S., López-Rojas, P., & Soto-Navarro, M. (Mayo-Junio de 2004). El subregistro potencial de accidentes de trabajo en el Instituto Mexicano del Seguro Social. Salud Pública de México, 46(3), 204-209.
- [13] Universidad Politécnica de Valencia. (2014). ergonautas.com. Recuperado el Febrero de 2014, de [www.ergonautas.com](http://www.ergonautas.com/)
- [14] Yourdon, E. (1989). Análisis Estructurado Moderno. México: Prentice-Hall Hispanoamericana, S.A.